# Deep Learning (IST, 2022-23)

## Homework 1

André Martins, Ben Peters, Margarida Campos

#### Deadline: Friday, December 23, 2022.

Please turn in the answers to the questions below in a PDF file, together with the code you implemented to solve them (when applicable).

IMPORTANT: Please write 1 paragraph indicating clearly what was the contribution of each member of the group in this project. A penalization of 10 points will be applied if this information is missing.

Please submit a single zip file in Fenix under your group's name.

## Question 1 (35 points)

Image classification with linear classifiers and neural networks. In this exercise, you will implement a linear classifier for a simple image classification problem, using the Kuzushiji-MNIST dataset, which contains handwritten cursive images of 10 characters from the Hiragana writing system (used for Japanese). Examples of images in this dataset are shown in Figure [1.](#page-1-0) Please do not use any machine learning library such as scikit-learn or similar for this exercise; just plain linear algebra (the numpy library is fine). Python skeleton code is provided (hw1-q1.py).

In order to complete this exercise, you will need to download the Kuzushiji-MNIST dataset. You can do this by running the following command in the homework directory:

python download\_kuzushiji\_mnist.py.

1. (a) (10 points) Implement the update\_weights method of the Perceptron class in hw1-q1.py. Then train 20 epochs of the perceptron on the training set and report its performance on the validation and test set. Plot the accuracies as a function of the epoch number. You can do this with the command

#### python hw1-q1.py perceptron

Solution: Accuracies were 0.7236 on the validation set and 0.6193 on the test set.

<span id="page-1-0"></span>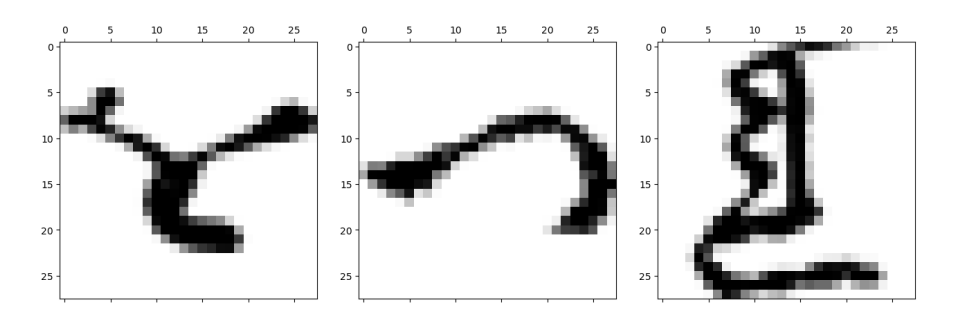

Figure 1: Examples of images from the Kuzushiji-MNIST dataset.

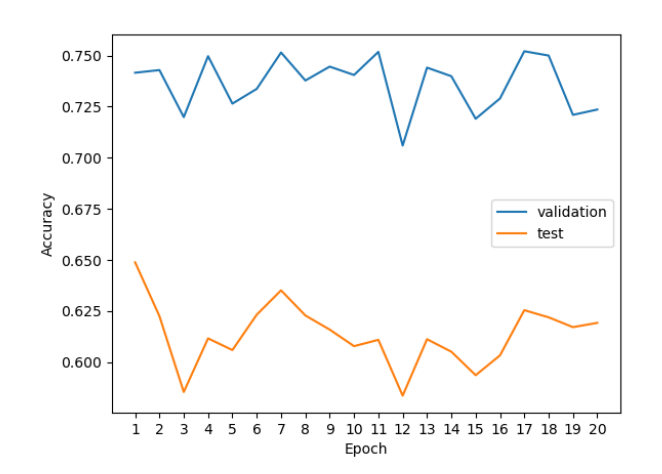

(b) (10 points) Repeat the same exercise using logistic regression instead (without regularization), using stochastic gradient descent as your training algorithm. Set a fixed learning rate  $\eta = 0.001$ . This can be solved by implementing the update\_weights method in the LogisticRegression class. You can do this with the command

```
python hw1-q1.py logistic_regression
```
Solution: Accuracies were 0.8251 on the validation set and 0.7028 on the test set.

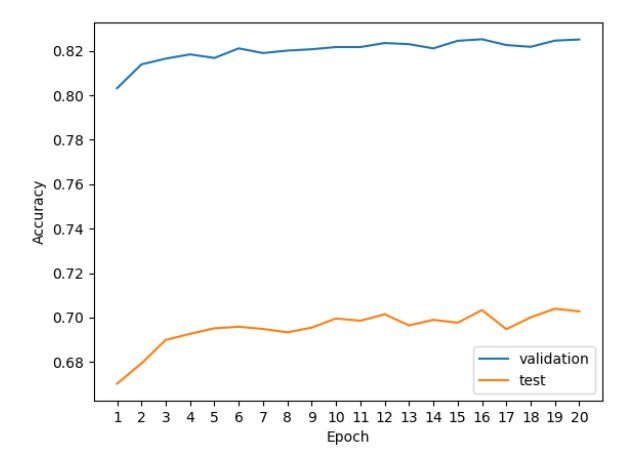

2. Now, you will implement a multi-layer perceptron (a feed-forward neural network) again using as input the original feature representation (i.e. simple independent pixel values).

(a) (5 points) Justify briefly why multi-layer perceptrons with non-linear activations are

more expressive than the simple perceptron implemented above, and what kind of limitations they overcome for this particular task. Is this still the case if the activation function of the multi-layer perceptron is linear?

Solution: A multi-layered perceptron is able to learn an internal representation due to the choice of a proper **non-linear activation function** in the end of each layer  $l$ . This creates an input to the next layer of the network that cannot be reduced as a linear transformation of a particular feature transformation of the input x. This way the network can "decide" its own transformation of the data in the lower layers in order to simplify the separation of the dataset classes in upper layers. For this concrete case, the single-layer perceptron is limited to the original feature representations (independent pixel values), being unable to exploit correlations among pixels; the multi-layer perceptron can learn richer representations in its hidden units that correlate the information from different pixels. If the activation function is linear, no additional expressiveness is added and the multi-layer perceptron is as expressive as the single-layer one.

(b) (10 points) Without using any neural network toolkit, implement a multi-layer perceptron with a single hidden layer to solve this problem, including the gradient backpropagation algorithm which is needed to train the model. Use 200 hidden units, a relu activation function for the hidden layers, and a multinomial logistic loss (also called cross-entropy) in the output layer. Don't forget to include bias terms in your hidden units. Train the model with stochastic gradient descent with a learning rate of 0.001. Initialize biases with zero vectors and values in weight matrices with  $w_{ij}$  ∼  $\mathcal{N}(\mu, \sigma^2)$  with  $\mu$  = 0.1 and  $\sigma^2$  = 0.1<sup>2</sup> (hint: use **numpy.random.normal**). Run your code with the command

#### python hw1-q1.py mlp

**Solution:** For  $lr = 0.001$  the accuracies were 0.9373 on the validation set and 0.8610 on the test set.

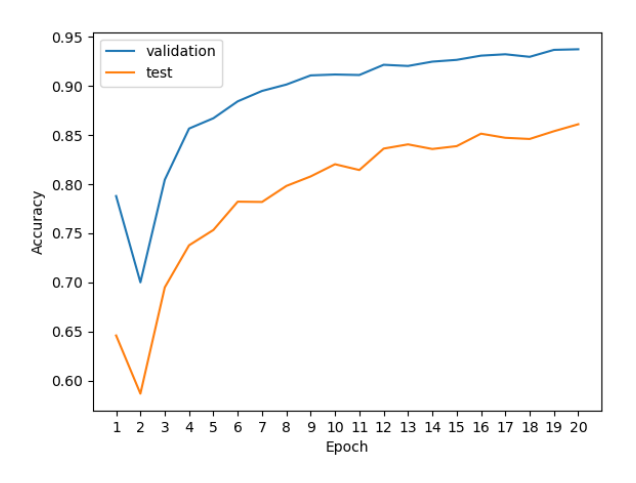

## Question 2 (35 points)

Image classification with an autodiff toolkit. In the previous question, you had to write gradient backpropagation by hand. This time, you will implement the same system using a deep learning framework with automatic differentiation. Pytorch skeleton code is provided (hw1-q2.py) but if you feel more comfortable with a different framework, you are free to use it instead.

1. (10 points) Implement a linear model with logistic regression, using stochastic gradient de-

scent as your training algorithm (use a batch size of 1). Train your model for 20 epochs and tune the learning rate on your validation data, using the following values:  $\{0.001, 0.01, 0.1\}$ .

Report the best configuration (in terms of final validation accuracy) and plot two things: the training loss and the validation accuracy, both as a function of the epoch number. Report the final accuracy on the test set.

In the skeleton code, you will need to implement the method train\_batch() and the class LogisticRegression's \_\_init\_\_() and forward() methods.

**Solution:** For  $lr = 0.001$  the accuracies were 0.8256 on the validation set and 0.7019 on the test set.

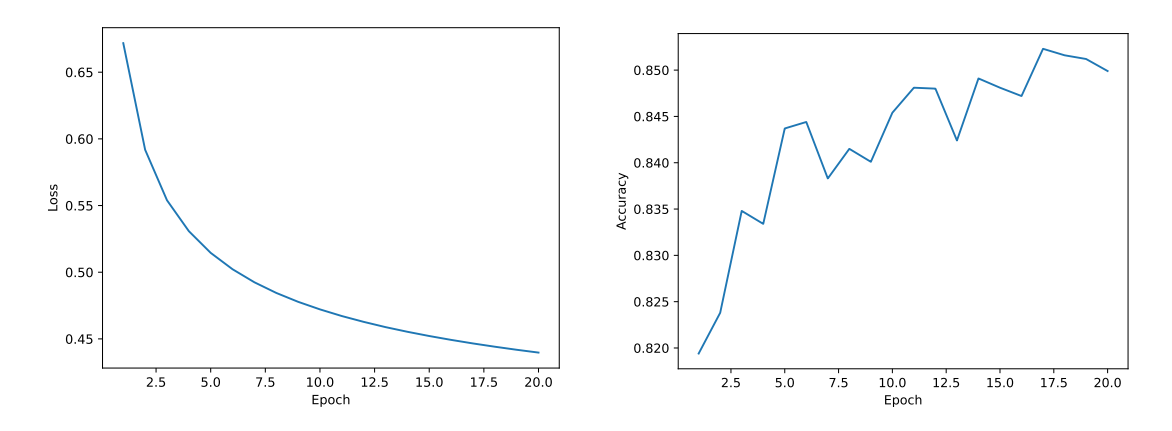

For  $lr = 0.01$  the accuracies were 0.8033 on the validation set and 0.6806 on the test set.

For  $lr = 0.1$  the accuracies were 0.7516 on the validation set and 0.6155 on the test set.

- 2. (15 points) Implement a feed-forward neural network with a single layer, using dropout regularization. Make sure to include all the hyperparameters and training/model design choices shown in Table [1.](#page-4-0) Use the values presented in the table as default. Tune each of these hyperparameters while leaving the remaining at their default value:
	- The learning rate:  $\{0.001, 0.01, 0.1\}$ .
	- The hidden size:  $\{100, 200\}$ .
	- The dropout probability:  $\{0.3, 0.5\}$ .
	- The activation function: relu and tanh.

Report your best configuration, make similar plots as in the previous question, and report the final test accuracy.

In the skeleton code, you will need to implement the class FeedforwardNetwork's \_\_init\_\_() and forward() methods.

#### Solution: Best configuration:

• The learning rate:  $0.01$ 

<span id="page-4-0"></span>

| Number of Epochs     | 20   |
|----------------------|------|
| <b>Learning Rate</b> | 0.01 |
| <b>Hidden Size</b>   | 100  |
| Dropout              | 0.3  |
| <b>Batch Size</b>    | 16   |
| Activation           | ReLU |
| Optimizer            | SGD  |

Table 1: Default hyperparameters.

- The hidden size: 200
- The dropout probability:  $0.3$
- The activation function: ReLU

Accuracies were 0.9492 on the validation set and 0.8813 on the test set.

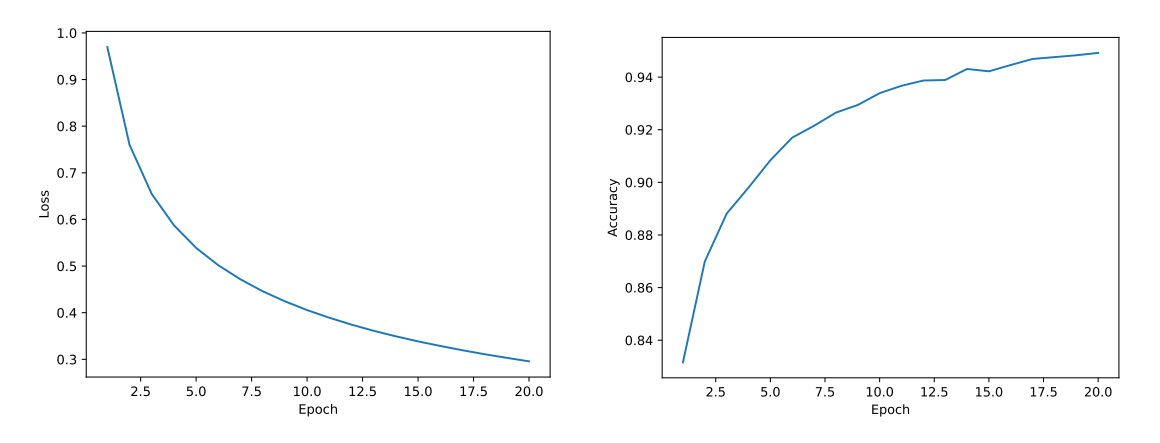

3. (10 points) Using the same hyperparameters as in Table [1,](#page-4-0) increase the model to 2 and 3 layers. Report your best configuration, make similar plots as in the previous question, and report the final test accuracy. (Note: in the real world, you would need to do hyperparameter tuning for the different network architectures, but this is not required for this assignment.)

Solution: Best configuration: 2 hidden layers of size 200, with a learning rate of 0.01. Accuracies were 0.9561 on the validation set and 0.8939 on the test set.

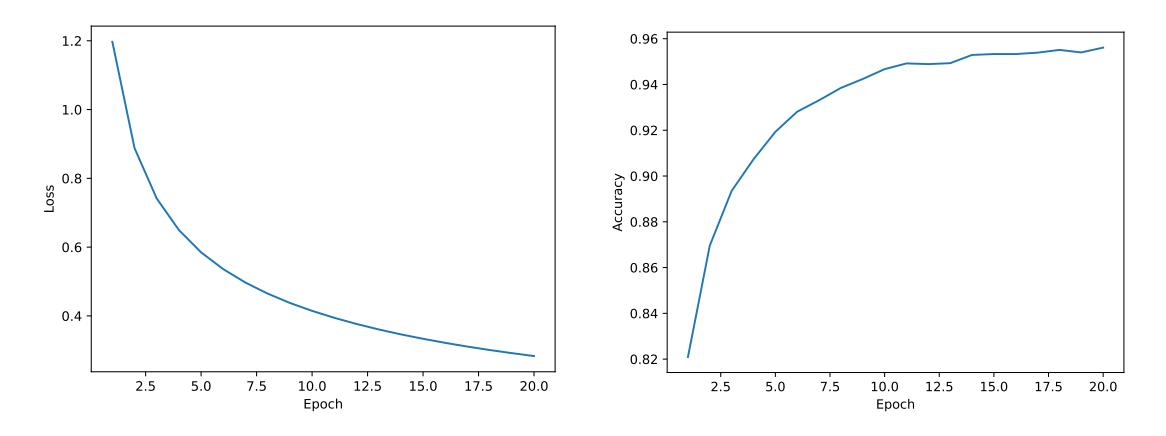

## Question 3 (30 points)

Multi-layer perceptron with quadratic activations. In this exercise, we will consider a feed-forward neural network with a single hidden layer and a quadratic activation function,  $g(z) = z<sup>2</sup>$ . We will see under some assumptions, this choice of activation, unlike other popular activation functions such as tanh, sigmoid, or relu, can be tackled as a linear model via a reparametrization.

We assume a univariate regression task, where the predicted output  $\hat{y} \in \mathbb{R}$  is given by  $\hat{y} = \mathbf{v}^\top \mathbf{h}$ , where  $h \in \mathbb{R}^K$  are internal representations, given by  $h = g(Wx)$ ,  $x \in \mathbb{R}^D$  is a vector of input variables, and  $\Theta = (\boldsymbol{W}, \boldsymbol{v}) \in \mathbb{R}^{K \times D} \times \mathbb{R}^K$  are the model parameters.

1. (10 points) Show that we can write  $h = A_{\Theta} \phi(x)$  for a certain feature transformation  $\phi: \mathbb{R}^D \to \mathbb{R}^{\frac{D(D+1)}{2}}$  independent of  $\Theta$  and  $A_{\Theta} \in \mathbb{R}^{K \times \frac{D(D+1)}{2}}$ . That is, h is a linear transformation of  $\phi(x)$ . Determine the mapping  $\phi$  and the matrix  $A_{\Theta}$ .

**Solution:** Let  $w_i$  be the *i*th column of W. We have

$$
h_i = (\boldsymbol{w}_i^{\top} \boldsymbol{x})^2 = \boldsymbol{x}^{\top} \boldsymbol{w}_i \boldsymbol{w}_i^{\top} \boldsymbol{x} = \langle \langle \boldsymbol{w}_i \boldsymbol{w}_i^{\top}, \boldsymbol{x} \boldsymbol{x}^{\top} \rangle \rangle, \tag{1}
$$

where  $\langle \langle \rangle \rangle$  denotes the Frobenius inner product  $\langle \langle A, B \rangle \rangle = \text{vec}(\mathbf{A})^{\top} \text{vec}(\mathbf{B}) = \text{Tr}(\mathbf{A}^{\top} \mathbf{B})$ . Let

$$
\phi(\boldsymbol{x}) = \begin{bmatrix} x_1^2 \\ \vdots \\ x_D^2 \\ 2x_1x_2 \\ \vdots \\ 2x_{D-1}x_D \end{bmatrix}, \quad \boldsymbol{a}_i = \begin{bmatrix} w_{i1}^2 \\ \vdots \\ w_{iD}^2 \\ w_{i1}w_{i2} \\ \vdots \\ w_{i(D-1)}w_{iD} \end{bmatrix}, \quad \boldsymbol{A}_{\Theta} = \begin{bmatrix} \boldsymbol{a}_1^{\mathsf{T}} \\ \vdots \\ \boldsymbol{a}_K^{\mathsf{T}} \end{bmatrix}.
$$
 (2)

We then have  $h_i = \mathbf{a}_i^{\mathsf{T}} \boldsymbol{\phi}(\mathbf{x})$  and  $\mathbf{h} = \mathbf{A}_{\Theta} \boldsymbol{\phi}(\mathbf{x})$ .

2. (5 points) Based on the previous claim, show that  $\hat{y}$  is also a linear transformation of  $\phi(x)$ , i.e., we can write  $\hat{y}(\mathbf{x}; \mathbf{c}_{\Theta}) = \mathbf{c}_{\Theta}^{\top} \boldsymbol{\phi}(\mathbf{x})$  for some  $\mathbf{c}_{\Theta} \in \mathbb{R}^{\frac{D(D+1)}{2}}$ . Does this mean this is a linear model in terms of the original parameters Θ?

**Solution:** We have  $\hat{y} = \mathbf{v}^\top \mathbf{h} = \mathbf{v}^\top \mathbf{A}_{\Theta} \phi(\mathbf{x}) = \mathbf{c}_{\Theta}^\top \phi(\mathbf{x})$ , with  $\mathbf{c}_{\Theta} = \mathbf{A}_{\Theta}^\top \mathbf{v}$ . The resulting model is not linear in Θ, because  $c_{\Theta}$  is not a linear function of Θ: Although  $c_{\Theta}$  is a linear combination of rows of  $A_{\Theta}$ , all entries of  $A_{\Theta}$  are **quadratic** – not linear – in terms of W.

3. (10 points) Assume  $K \geq D$ . Show that for any real vector  $c \in \mathbb{R}^{\frac{D(D+1)}{2}}$  there is a choice of the original parameters  $\Theta = (W, v)$  such that  $c_{\Theta} = c$ . That is, we can equivalently parametrize the model with  $c_{\Theta}$  instead of  $\Theta$ . Does this mean this is a linear model in terms of  $c_{\Theta}$ ? Show that an equivalent parametrization might not exist if  $K < D$ .

**Solution:** From above, we have  $\mathbf{v}^\top \mathbf{h} = \sum_{i=1}^K v_i h_i = \sum_{i=1}^K v_i \langle\!\langle \mathbf{w}_i \mathbf{w}_i^\top, \mathbf{x} \mathbf{x}^\top \rangle\!\rangle = \langle\!\langle \sum_{i=1}^K v_i \mathbf{w}_i \mathbf{w}_i^\top, \mathbf{x} \mathbf{x}^\top \rangle\!\rangle =$  $\langle C,xx^{\dagger}\rangle$ , where  $C = W^{\dagger}$ Diag $(v)W$  is a symmetric matrix. Note that we have  $c_{\Theta} =$ vech(C), where vech(C) denotes the half-vectorization of C, which forms a vector by collecting the elements in the lower triangular part of  $C$ . We have

$$
\left\{ \boldsymbol{C} = \boldsymbol{W}^{\top} \mathrm{Diag}(\boldsymbol{v}) \boldsymbol{W} \mid \boldsymbol{W} \in \mathbb{R}^{K \times D}, \boldsymbol{v} \in \mathbb{R}^{K} \right\} = \left\{ \boldsymbol{C} \in \mathbb{R}^{D \times D} \mid \mathrm{rank}(\boldsymbol{C}) \leq K \right\},\tag{3}
$$

hence if  $K \ge D$  this set equals  $\mathbb{R}^{D \times D}$ , from which we can obtain any  $c_{\Theta} \in \mathbb{R}^{\frac{D(D+1)}{2}}$  through the vech operation. Together with 1.2, this means that this is a linear model in terms of  $c_{\Theta}$ . An equivalent parametrization might not exist if  $K < D$ , since in that case  $\hat{c}_\Theta$  may yield a matrix C with rank greater than K, from which one cannot recover a pair  $\Theta = (\mathbf{W}, \mathbf{v}) \in$  $\mathbb{R}^{K\times D}\times \mathbb{R}^K$ .

4. (5 points) Suppose we are given training data  $\mathcal{D} = \{(\boldsymbol{x}_n, y_n)\}_{n=1}^N$  with  $N > \frac{D(D+1)}{2}$  $\frac{D+1j}{2}$  and where all input vectors  $\{x_n\}$  are linearly independent, and that we want to minimize the squared loss

$$
L(\boldsymbol{c}_{\Theta};\mathcal{D})=\frac{1}{2}\sum_{n=1}^N(\hat{y}_n(\boldsymbol{x}_n;\boldsymbol{c}_{\Theta})-y_n)^2.
$$

Can we find a closed form solution  $\hat{c}_\Theta$ ? Comment on the fact that global minimization is usually intractable for feedforward neural networks – what makes our problem special?

**Solution:** Let  $\mathbf{X} \in \mathbb{R}^{N \times \frac{D(D+1)}{2}}$  have  $\phi(\mathbf{x}_n)$  as rows, and define  $\mathbf{y} = (y_1, \ldots, y_N)$ . We want to minimize  $\frac{1}{2}||Xc_{\Theta} - y||_F^2$  with respect to  $c_{\Theta}$ . This is a least squares problem whose solution is  $\hat{c}_{\Theta} = \mathbf{X}^+ \mathbf{y} = (\mathbf{X}^{\top} \mathbf{X})^{-1} \mathbf{X}^{\top} \mathbf{y}$ . This is a global optimum. What makes our problem special is the assumption that the activation functions are quadratic. This approach would not work for other non-linear activations.